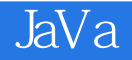

- 13 ISBN 9787512400986
- 10 ISBN 7512400985

出版时间:2010-8

页数:312

版权说明:本站所提供下载的PDF图书仅提供预览和简介以及在线试读,请支持正版图书。

www.tushu000.com

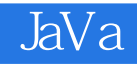

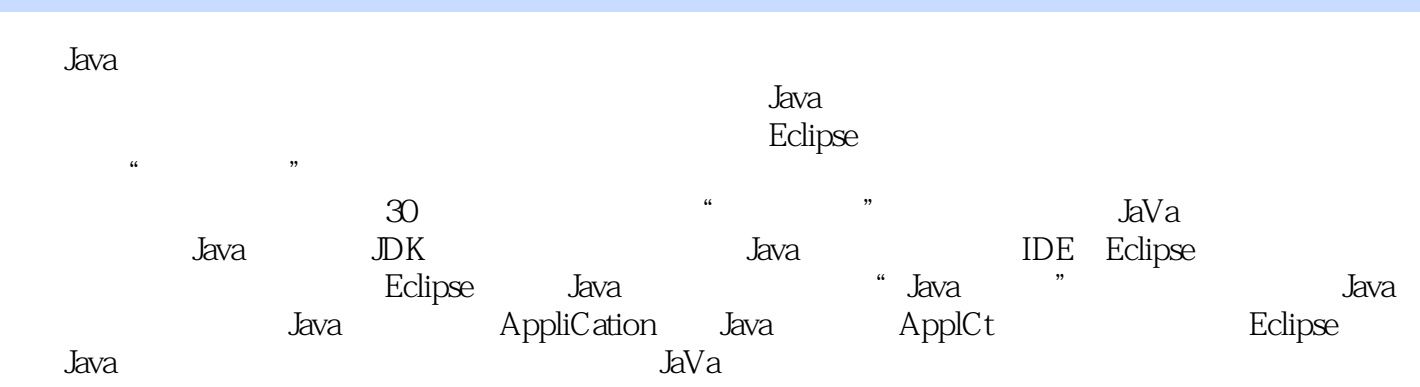

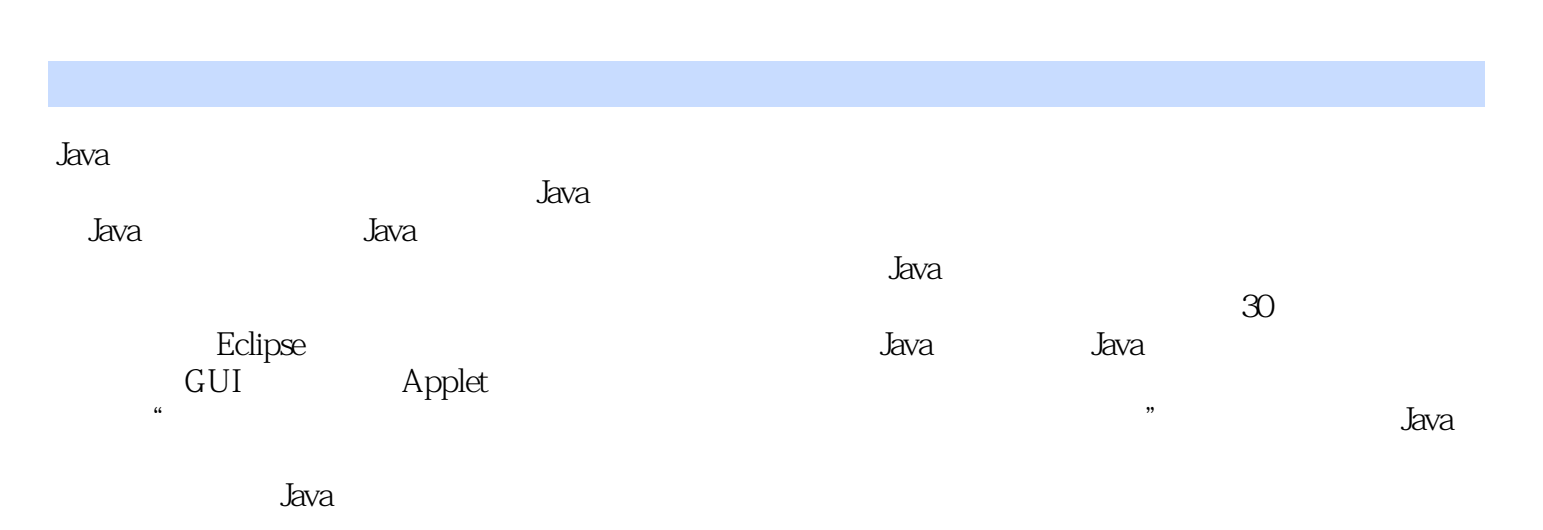

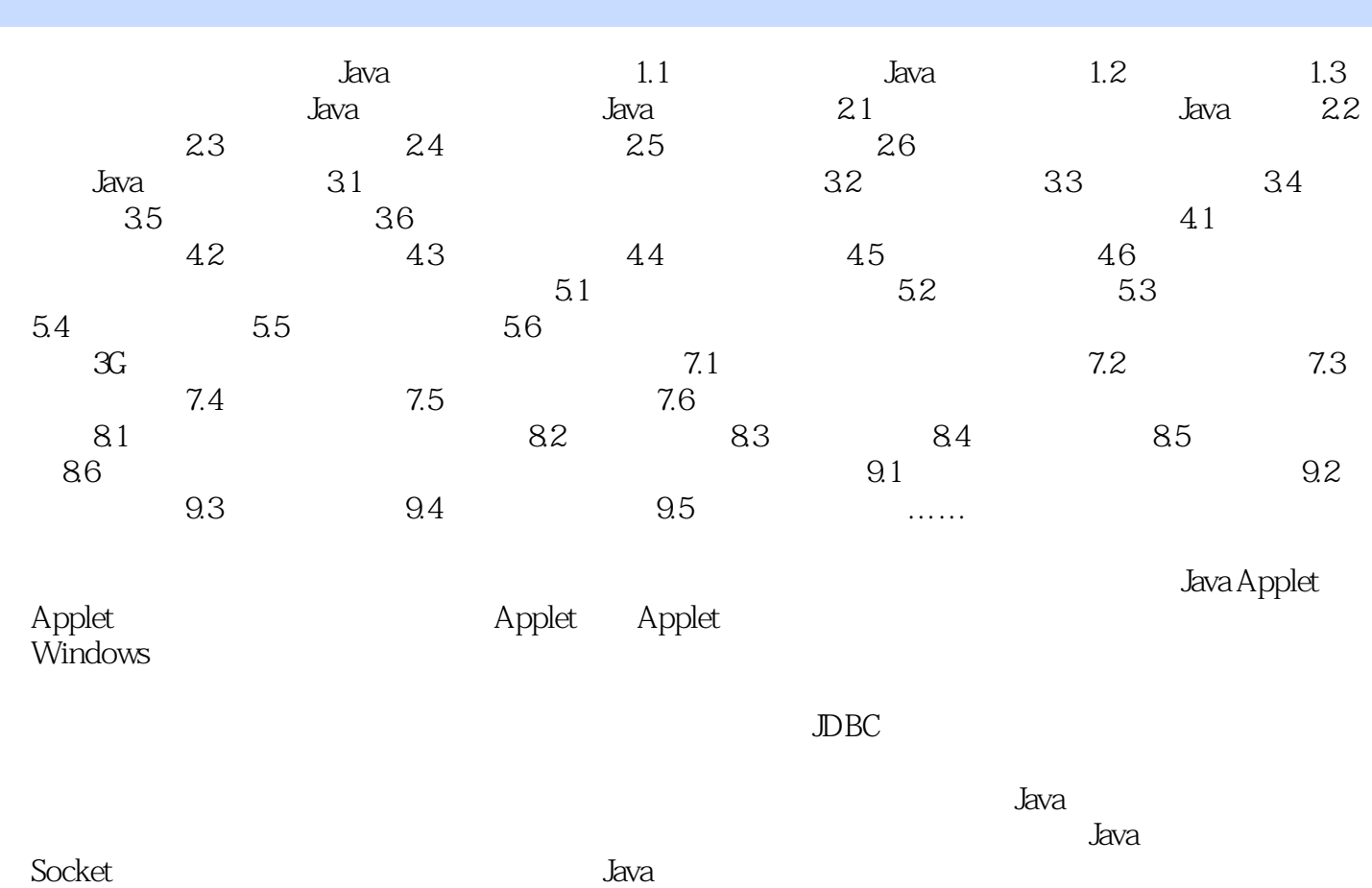

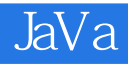

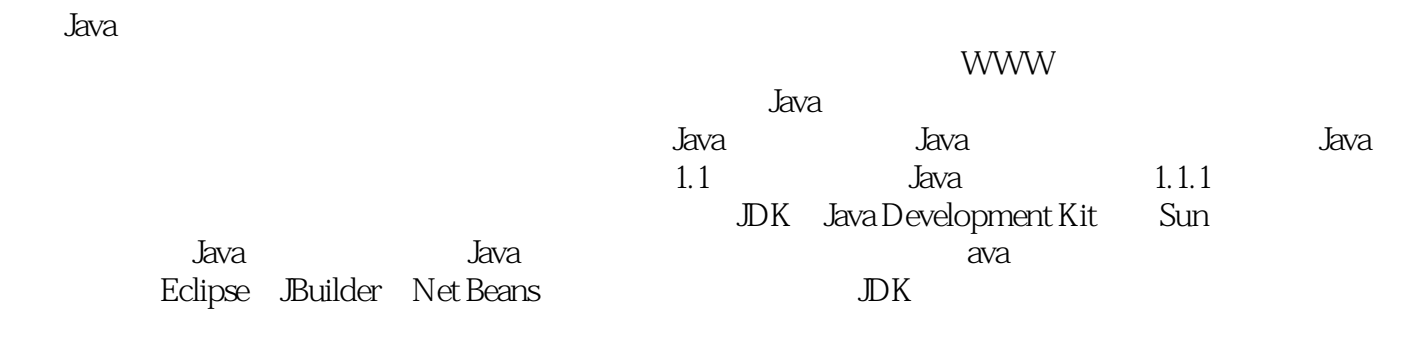

**Eclipse** 

 $+$   $^{\prime\prime}$   $^{\prime\prime}$  ,  $^{\prime\prime}$  ,  $^{\prime\prime}$ 

 $1$  $2<sub>0</sub>$ 

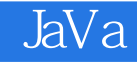

本站所提供下载的PDF图书仅提供预览和简介,请支持正版图书。

:www.tushu000.com